**If you are an existing user, go to the AALAS Learning Library home page at: https://www.aalaslearninglibrary.org. New users: use the link that was sent to you by the AALAS and create your account**

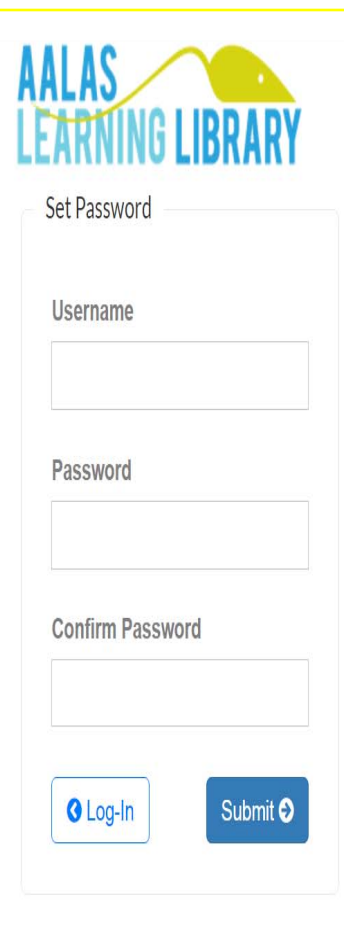

2016 © AALAS Learning Library by AALAS.

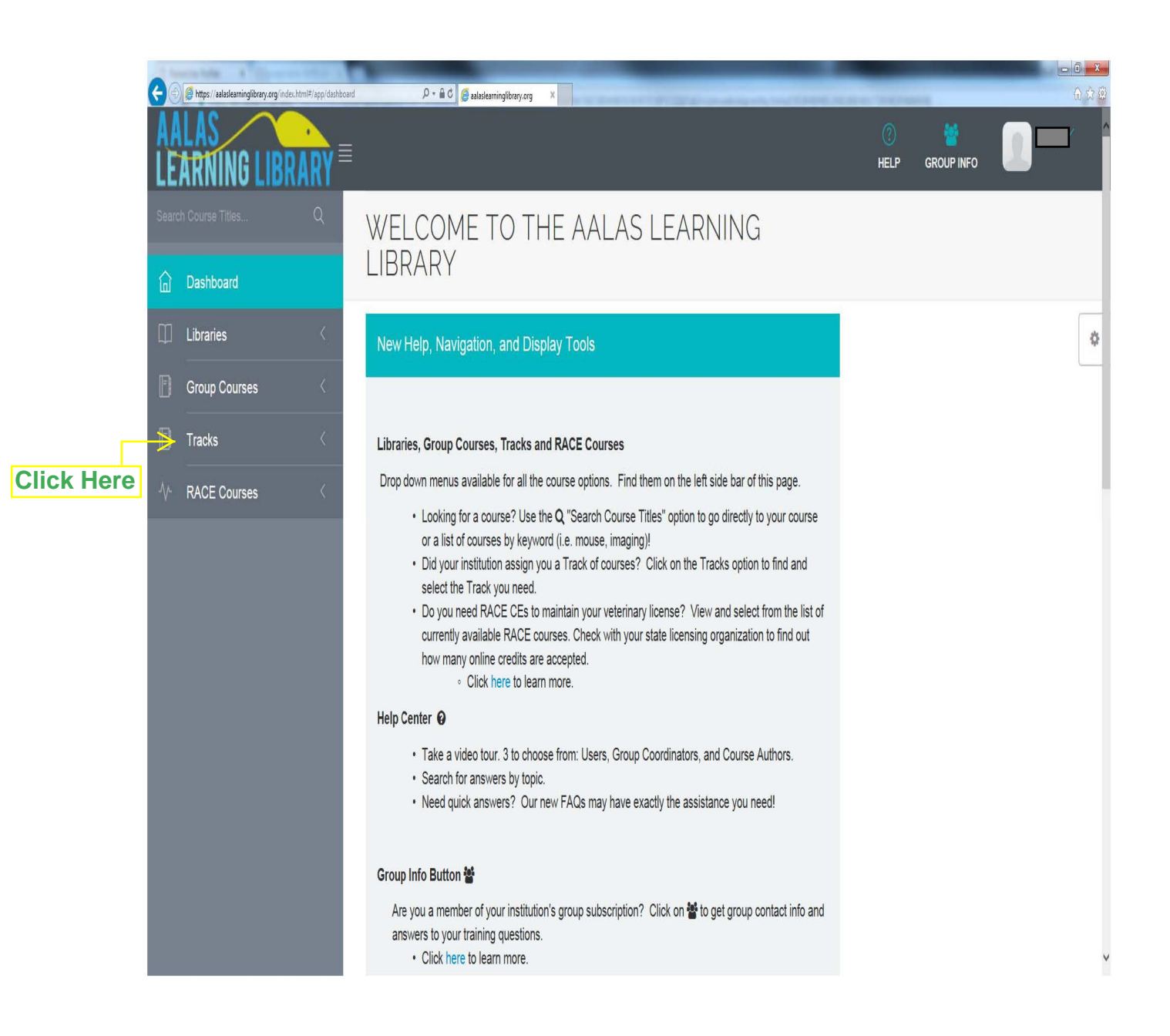

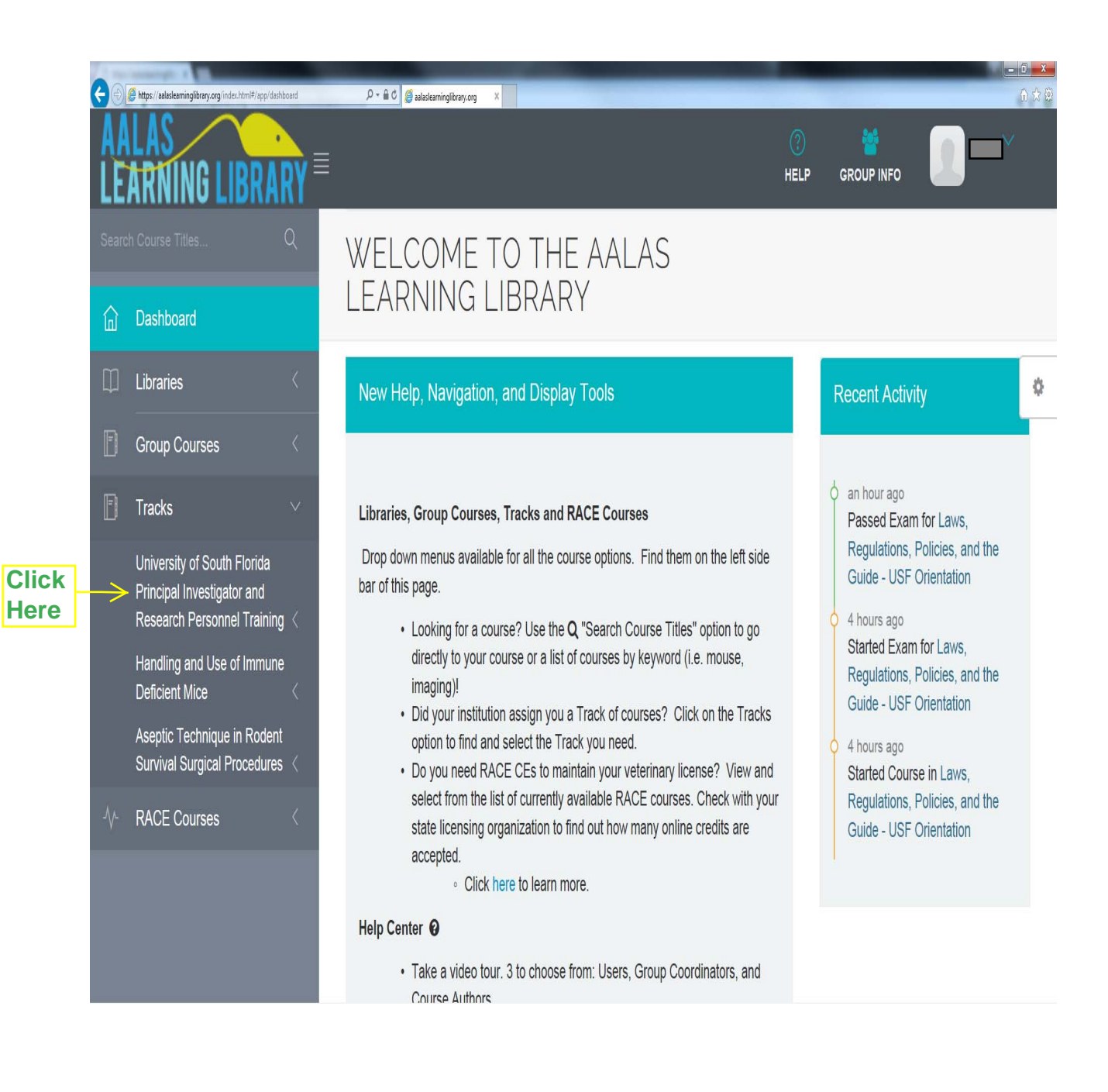

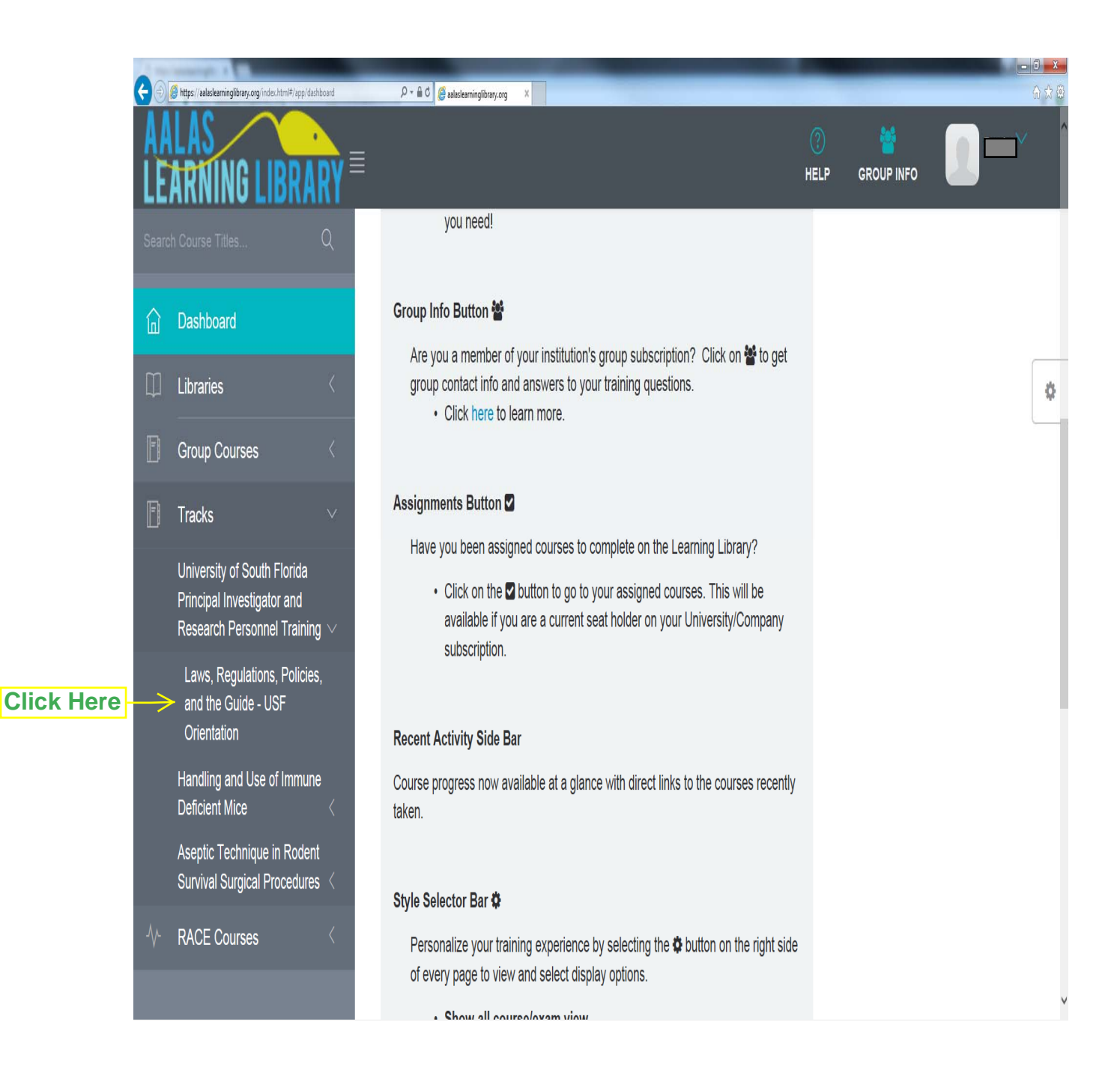

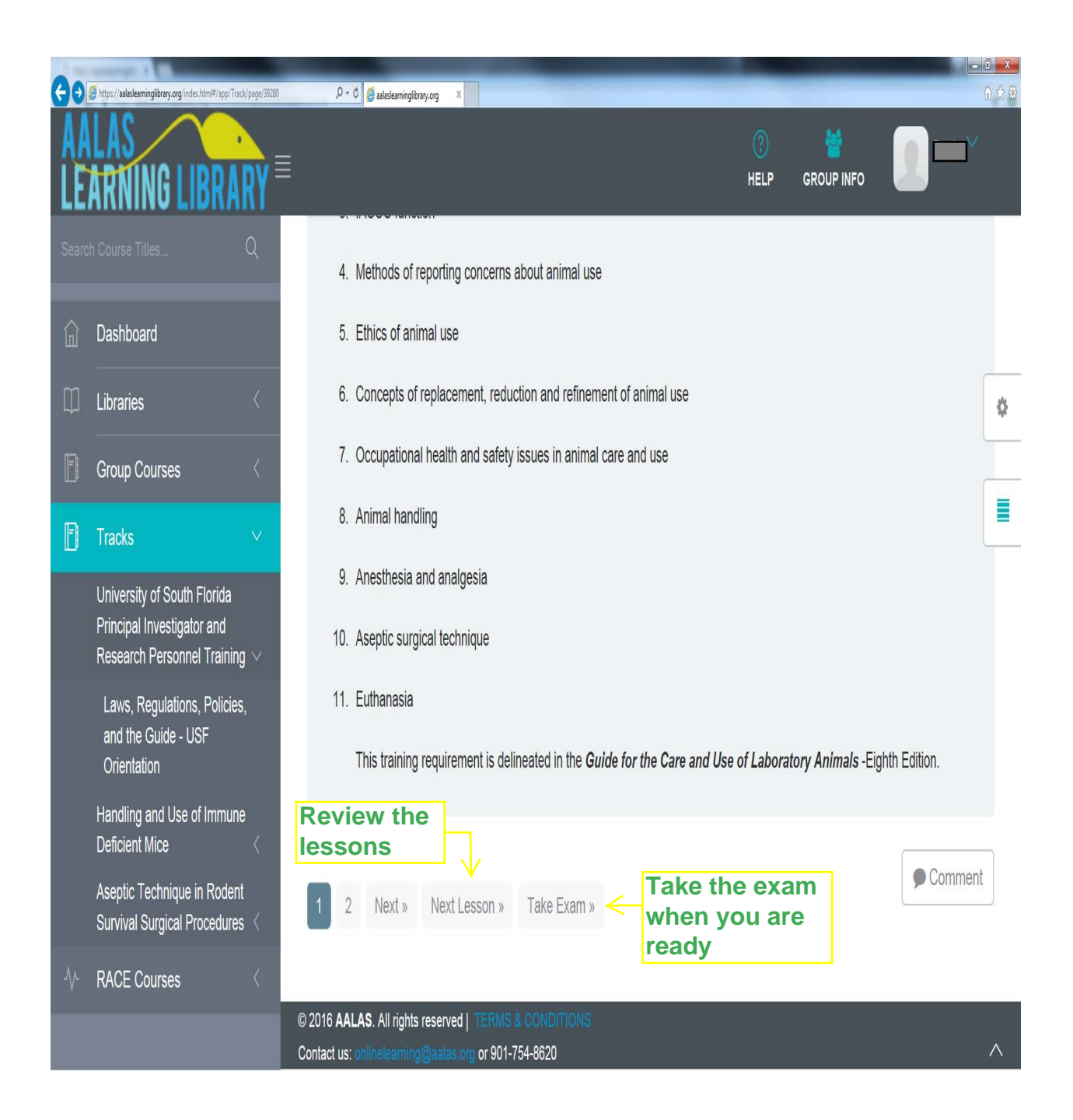

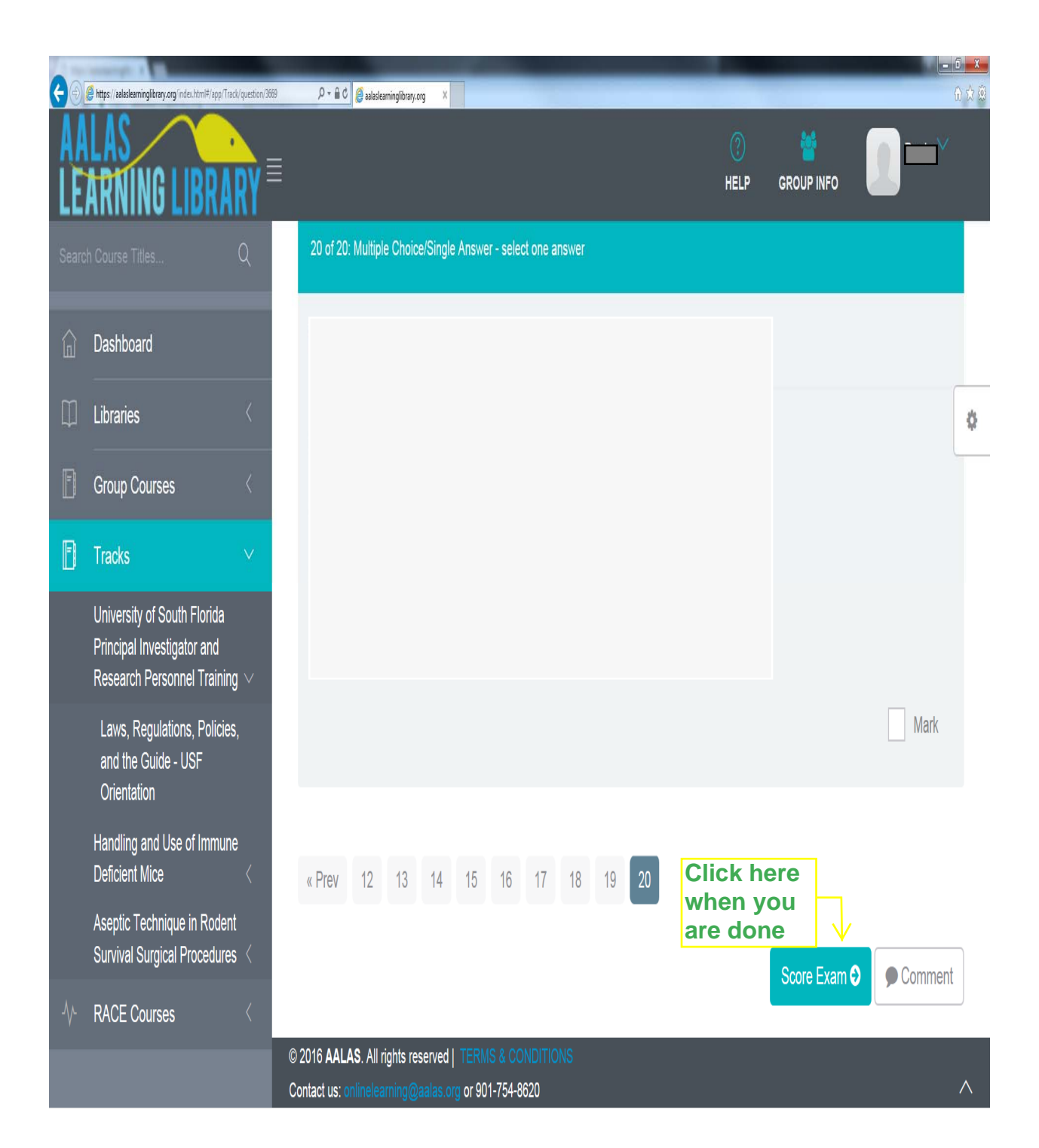

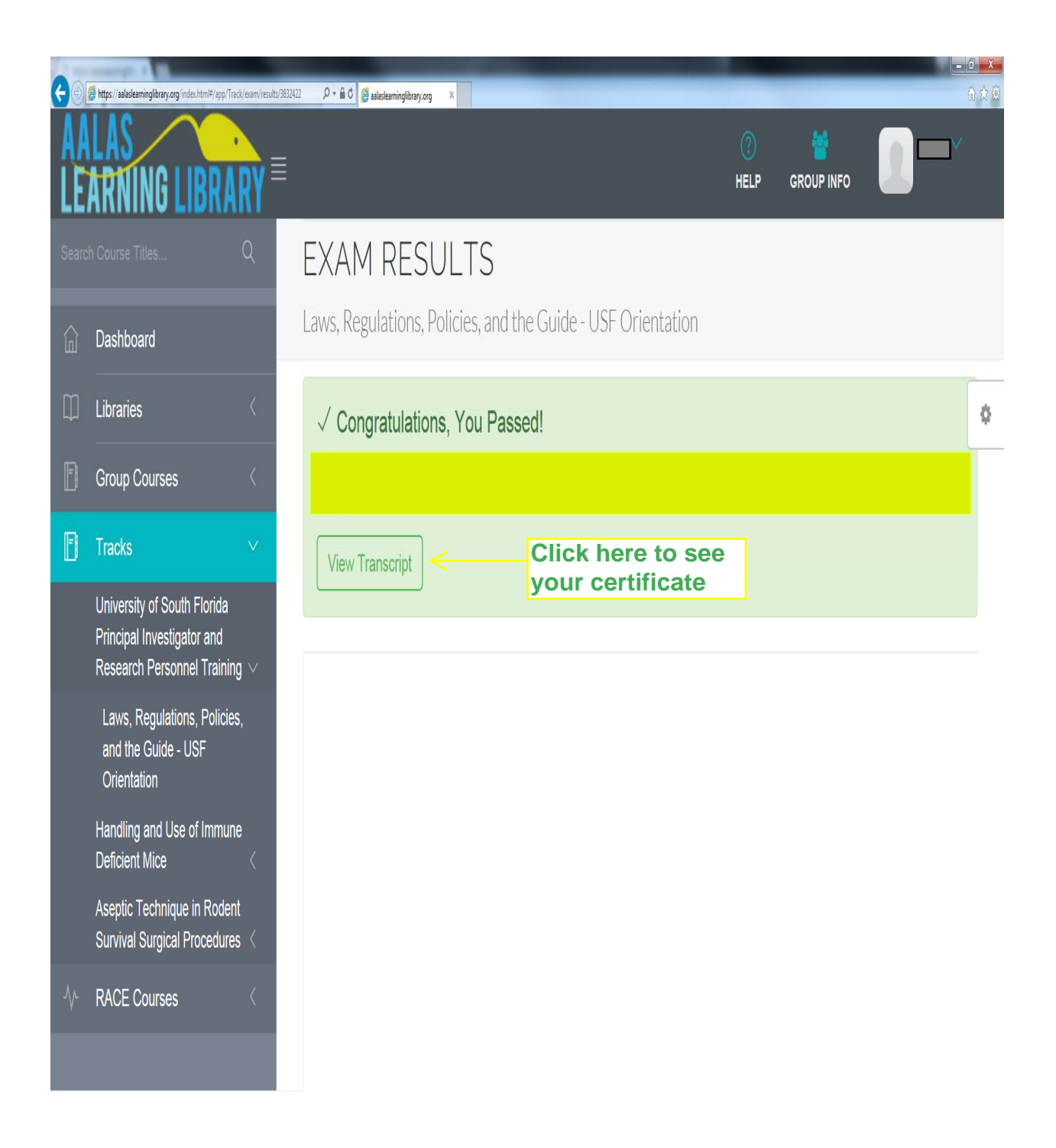

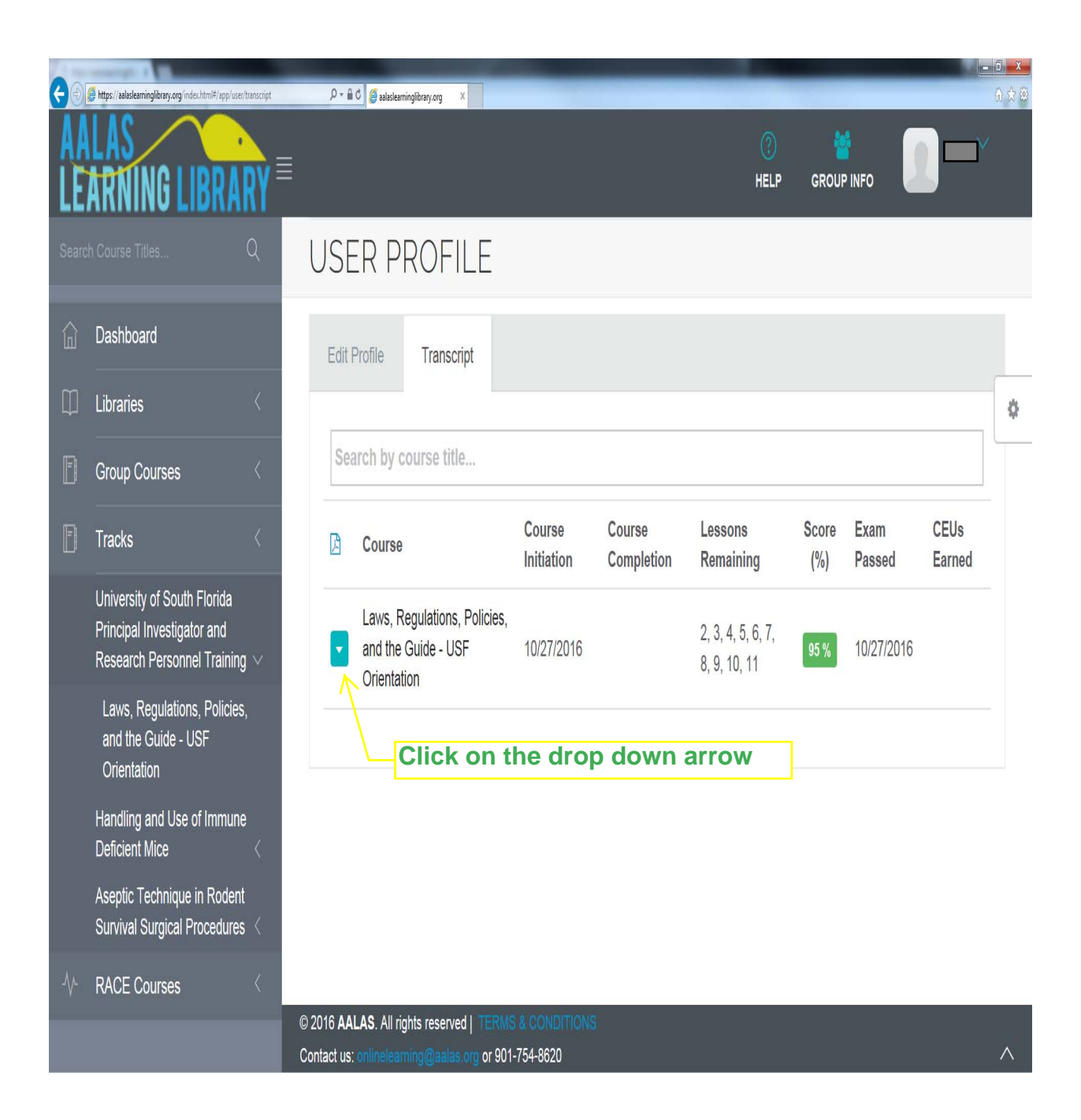

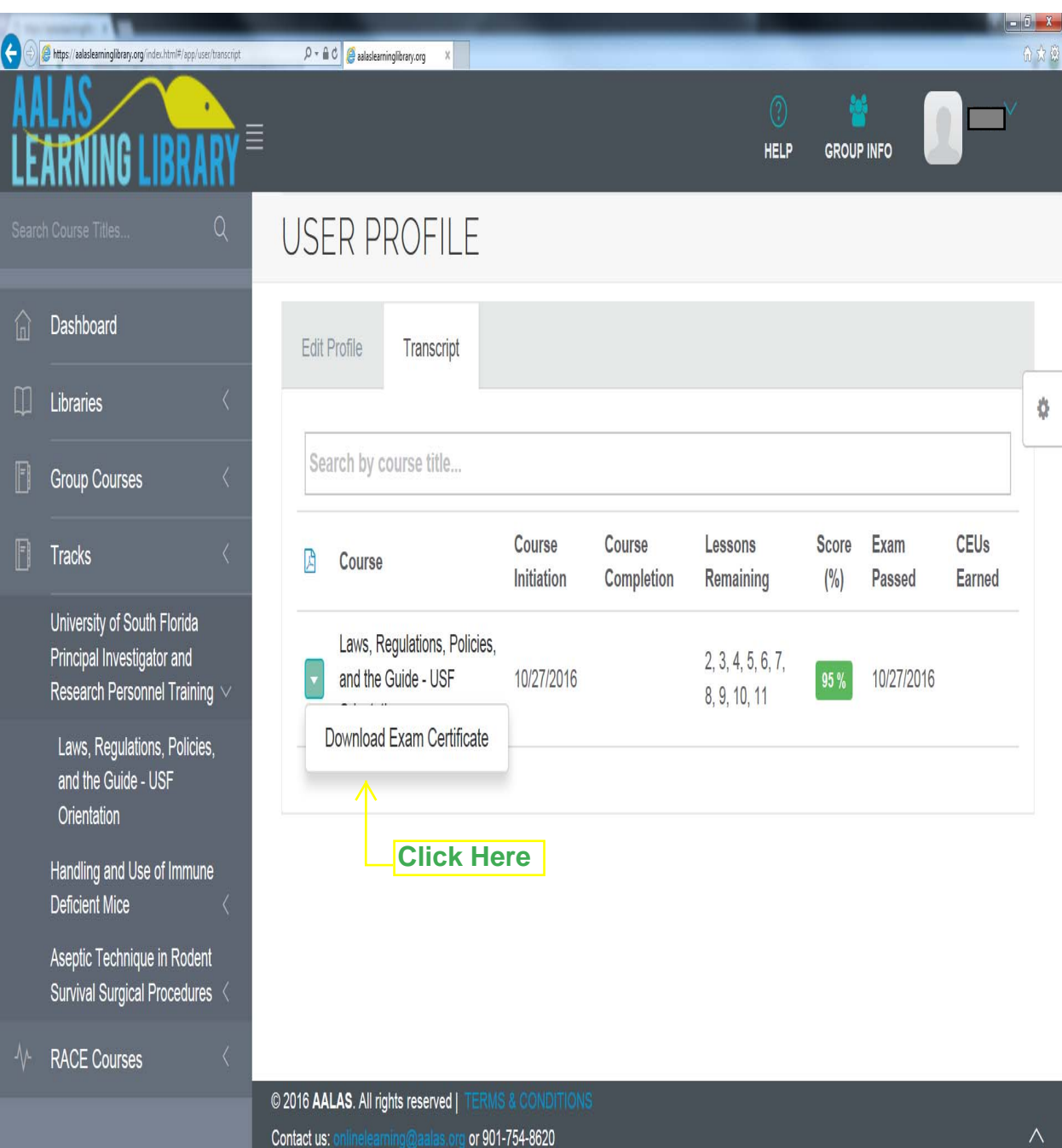

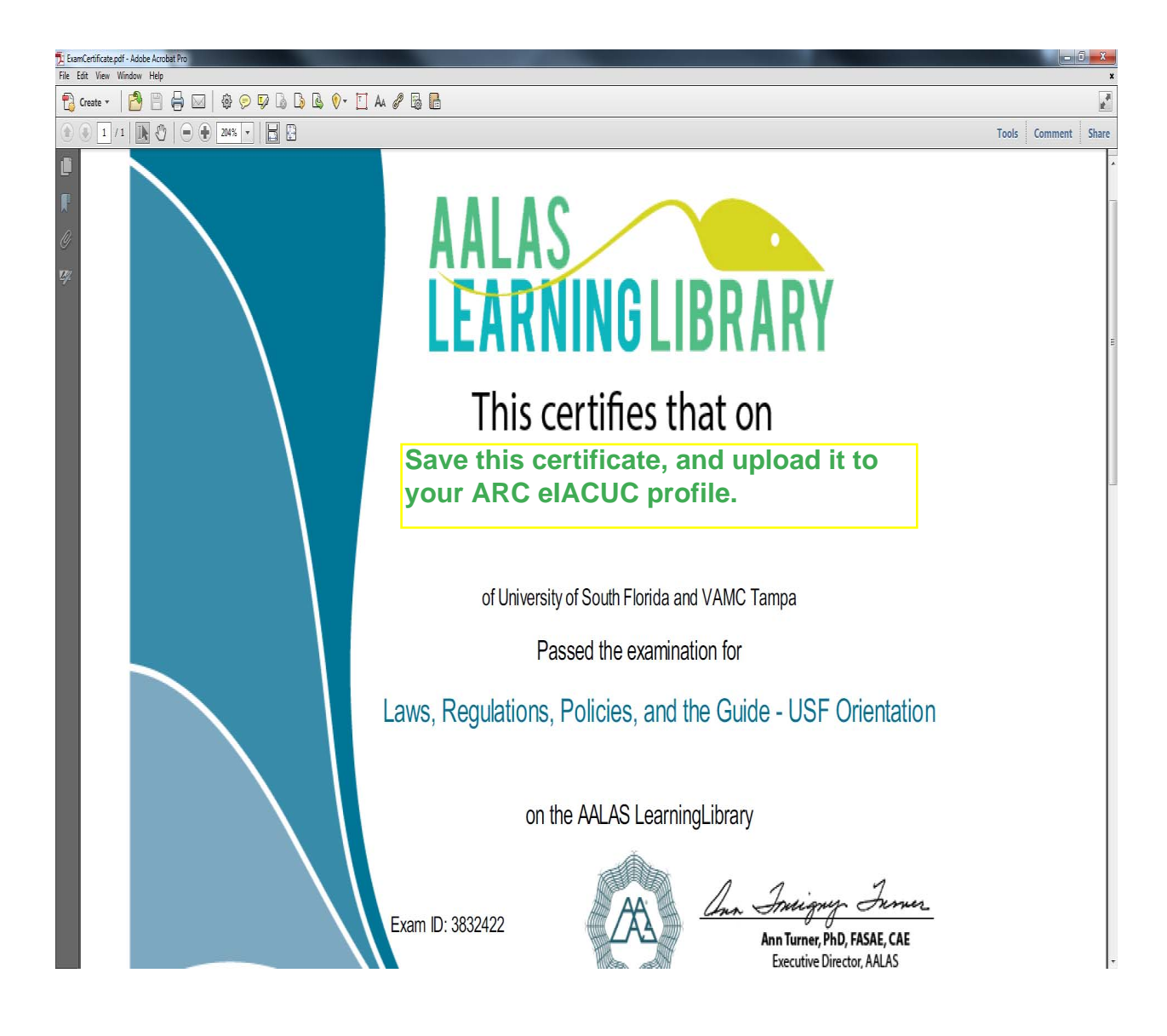